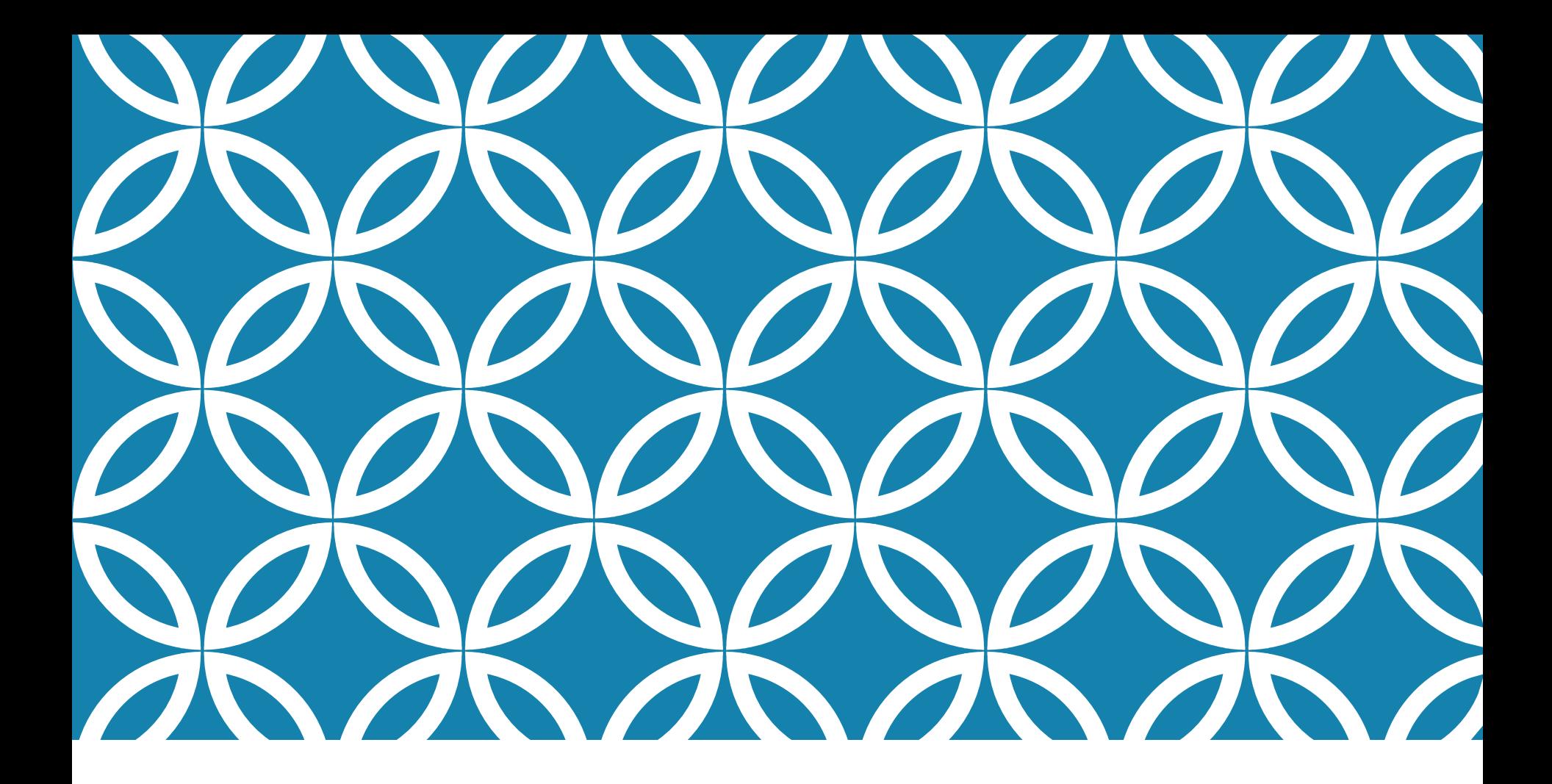

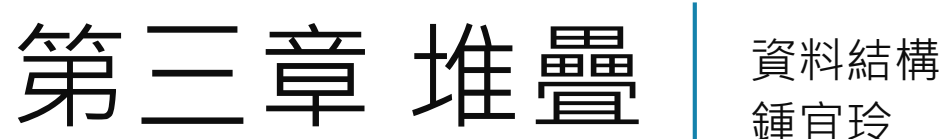

鍾宜玲

## 你一定玩過堆疊的遊戲!

 $\frac{1}{\sqrt{2}}$ 

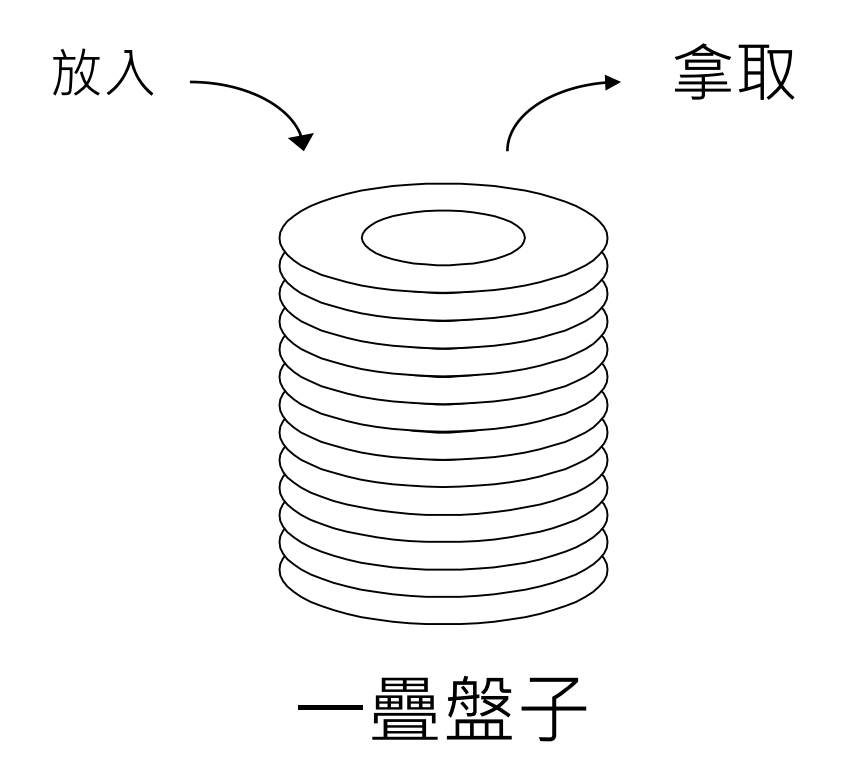

#### 堆疊(STACKS)的定義  $\mathbb{R}$

■ 一個 後進先出 (LIFO, Last In First Out) 的有序串列。 資料的加入與刪除僅在串列的 **頂端 (top)**。 加入資料於堆疊內通常稱為 **推入push**。 刪除堆疊內的資料一般稱為 **彈出pop**。

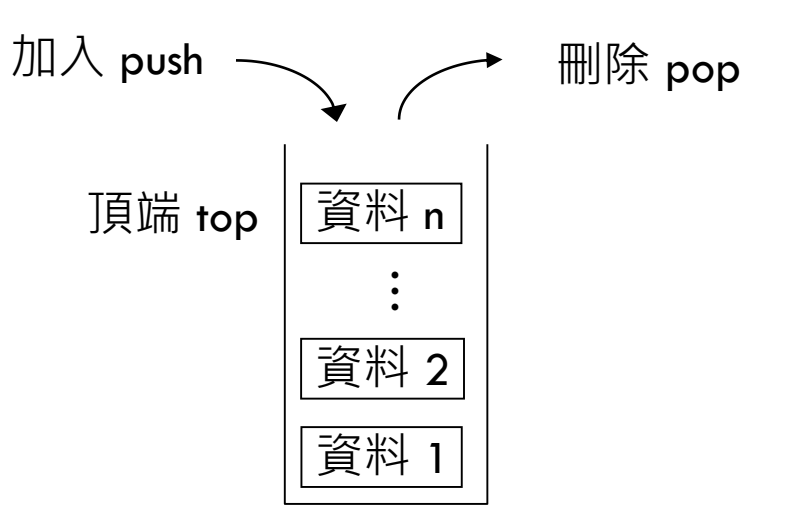

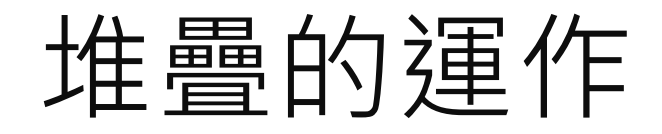

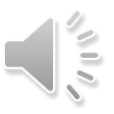

#### (1) 加入資料 D (2) 加入資料 E (3) 刪除,傳回 E

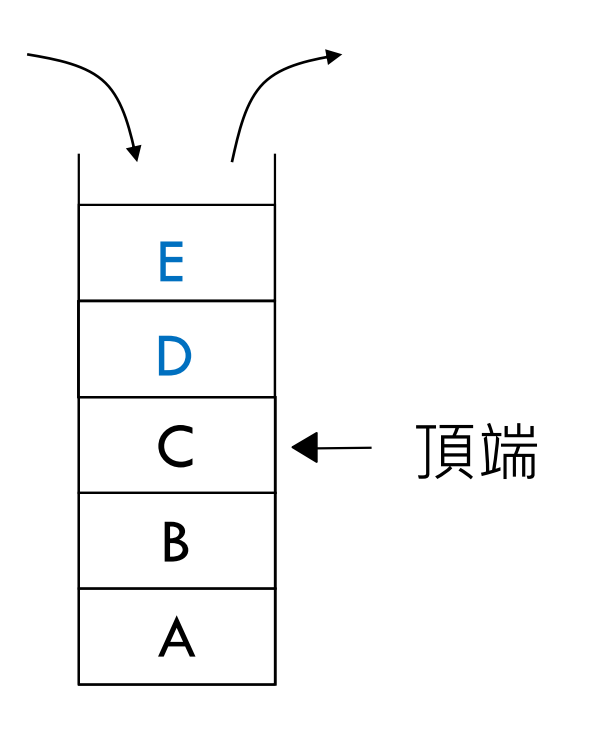

$$
1.2 \underline{B} = (A, B, C, D, E)
$$

# 以陣列製作堆疊

■ 若堆疊的資料是整數,堆疊的最大容量是100

- **#define N 100 //堆疊大小**
- 
- **int stack[N]; //陣列stack當作堆疊**

 $\frac{1}{2}$ 

**int top 1; //top表頂端的位置(陣列索引)**

■ 初始堆疊為空的, 故 top 之初始值設為 -1。

### 加入資料 PUSH()

#### 加入一筆資料d,則 top 值增加1。

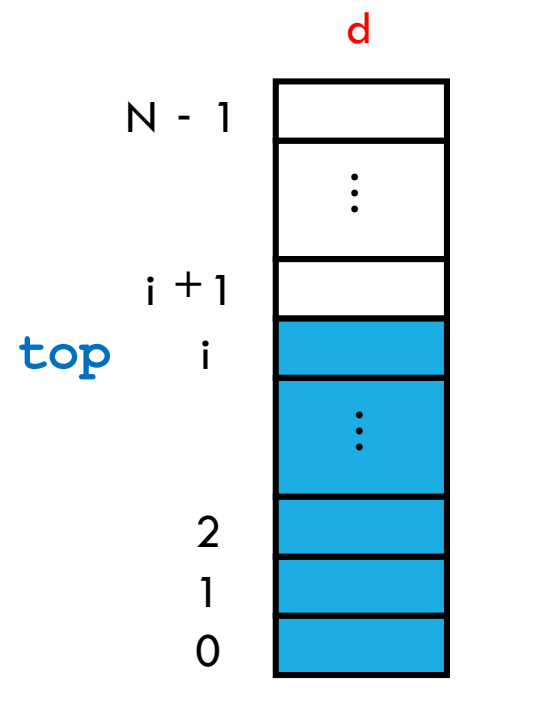

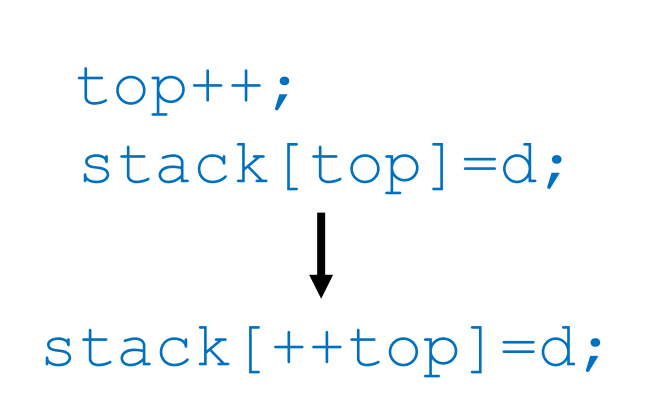

クリップ

### 加入資料於陣列堆疊(續)

**void push(int d)**

**{**

**}**

```
if( top == N-1 ){ //檢查堆疊是否滿了,
  printf("堆疊滿了\n"); //若是滿了則加入失敗。
}
```
exit(1); //加入失敗,結束程式執行

**stack[++top]=d;** //否則將top加1,新資料加入陣 列中(索引top)。

 $\frac{1}{2}$ 

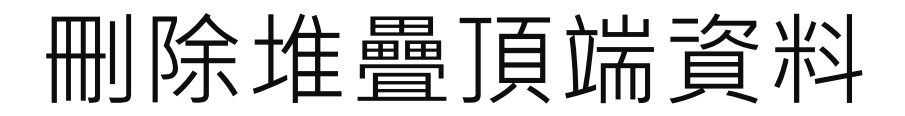

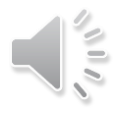

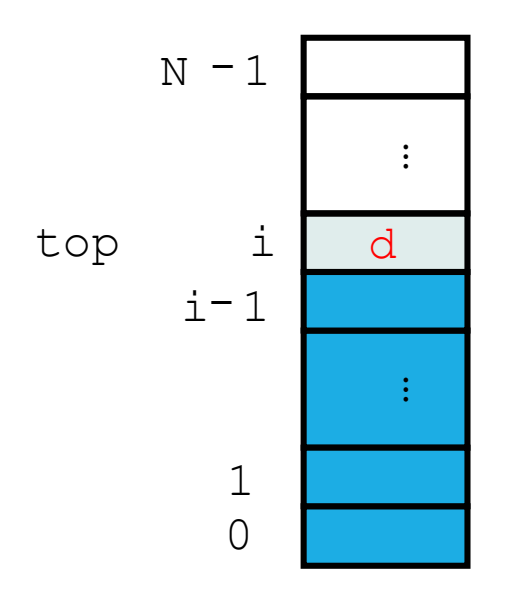

### 傳回頂端資料,並將top值減1。 ( 頂端內容不必清除 ) **return stack[top--];**

### 取出堆疊頂端資料\_程式

```
int pop()
{
 if(top == -1){ //檢查堆疊是否空了
   printf("堆疊空了\n"); //若是空堆疊則刪除失敗
   exit(1); //刪除失敗,結束執行
 }
return(stack[top--]); //傳回頂端資料,top值減一
}
```

```
void main()
{
 push(10);
 push(20);
 push(30);
 push( pop() + 40);
 printf("%d\n\ranglen", pop());
 printf("%d\n", pop()-pop());
}
```
執行結果: 70 10

假設堆疊的大小是6,push ( ) 函數會將資料加入堆疊內, pop () 函數會取出堆疊頂端資料。若主程式如下,請寫出 printf ( ) 執行的結果。

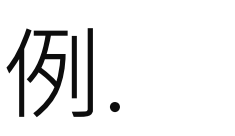